# Organization system All you (probably) ever need to know

#### About me

- Obsessed about optimization and using FOSS
- Always try to make existing tools work/better, before reinventing the wheel
- Studied physics, then worked as automotive programmer, now in quality-department for coffee machines
- Broad interests in a LOT of fields

**Bio-Pic:** 

tbd. For now Look in FRONT of your screen;)

# Motivation

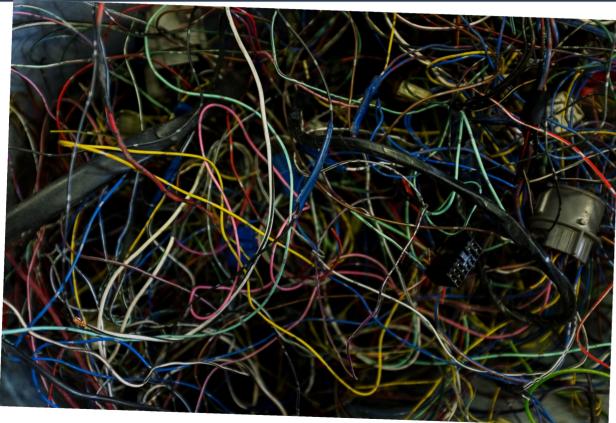

Image source: cottonbro studio from Pexels: https://www.pexels.com/photo/blue-yellow-and-red-coated-wires-4480541/

#### Motivation

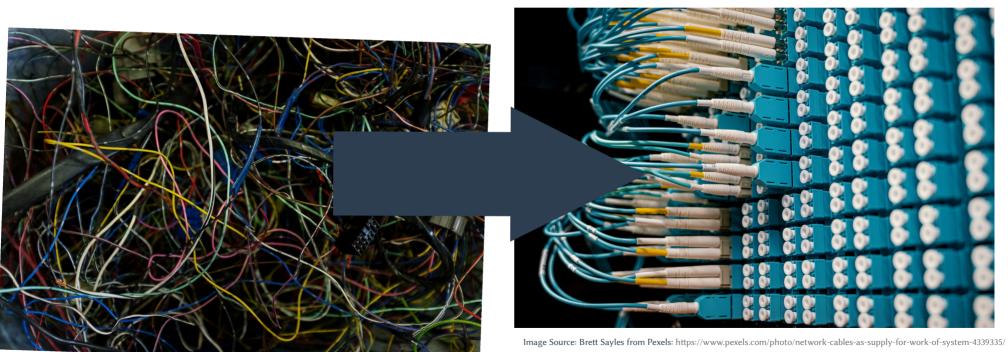

Image source: cottonbro studio from Pexels: https://www.pexels.com/photo/blue-yellow-and-red-coated-wires-4480541/

#### Motivation

- Control
- Structure
- Handling of information flooding

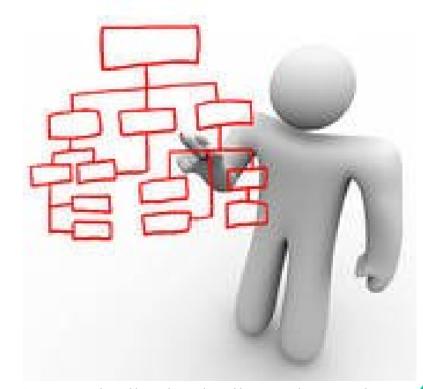

Image source: clipart library: http://clipart-library.com/clipart/352101.htm

#### Goals

Too many people with different needs

→ talk only treats small section of topic.
Important are talk-rounds in small groups.

#### Goals

- 1) Inspire what is possible
- 2) Know at least 1 workflow example
- 3) Have Starting-points for further learning

## **Important**

1) Take what you need, adapt it, improve it to your needs2) Take your time, let it grow on you3) Keep it simple!

## Demo time! Workflow example

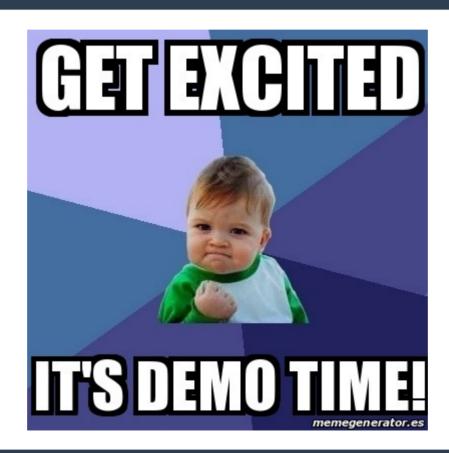

#### Differentiate

#### • Different altitudes:

High-level, Abstract:Concept, Strategy, WHAT

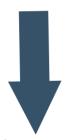

 Low-level, concrete, specific: doing, Implementation, HOW

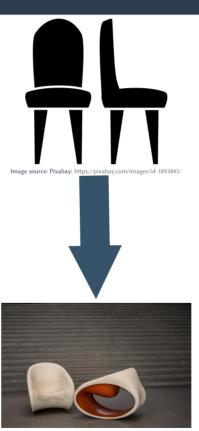

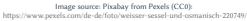

#### Differentiate

#### Concept

- More general
- Little or no changes

#### Implementation

Easy changes possible

# Usual human learning process for concepts

- Start with <u>concrete</u> examples to understand usefulness of Concept
- Distill <u>Concept</u> out of examples (then no longer need examples)
  - Can apply concept on all kinds of examples

# The complete Organisation System Concept

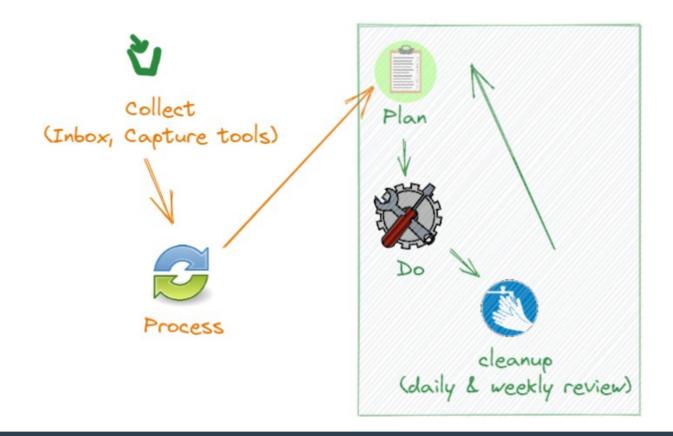

## **Collect: Principles**

- Has to be fast (<5 sec)</li>
- No interruption from current focus or flow
- Do it diligently
- Empty it diligently (but schedule time for this)
- As few Inboxes as possible
- Can be used for brainstorming (creative chaos), before processing the results
- Keep head free of distractions

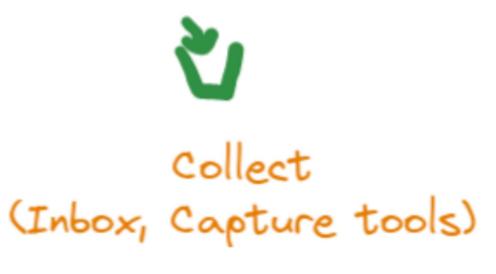

#### **Process: Principles**

- One item after the other, do not jump → forces decision
- (at start): define daily timeslot for it, processing should be quick!

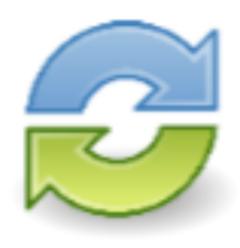

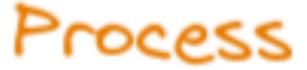

# Organisation System Implementation tools (example)

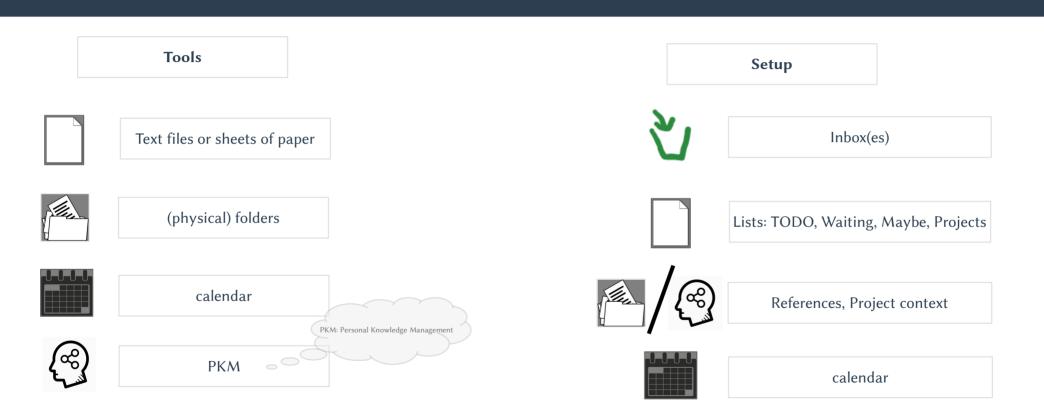

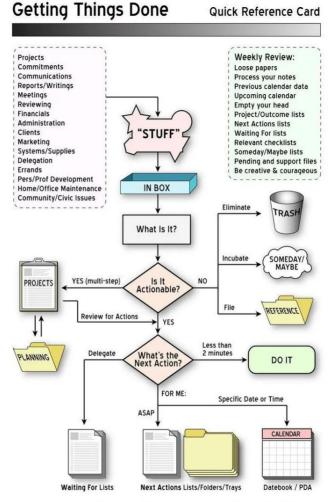

Workflow & "collections"

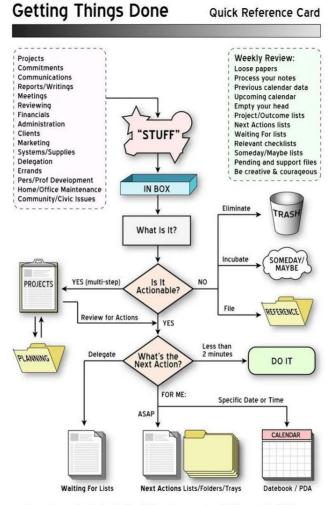

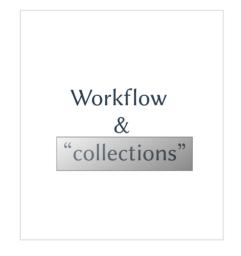

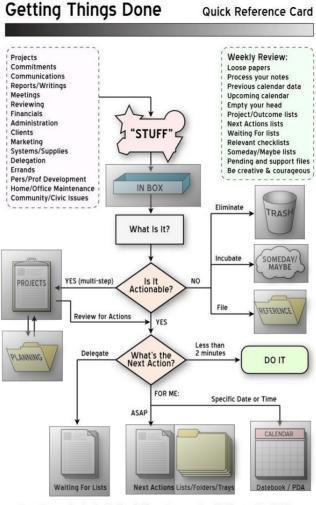

Tools / Implementation

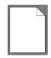

Text files or sheets of paper

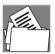

(physical) folders

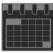

calendar

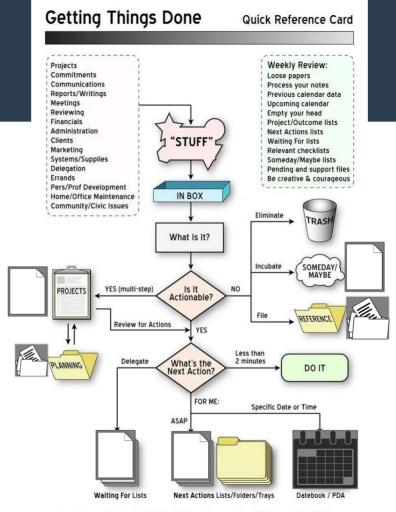

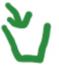

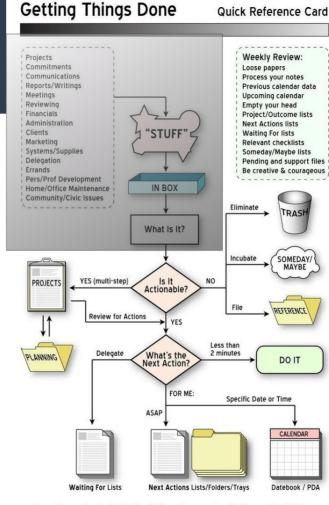

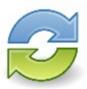

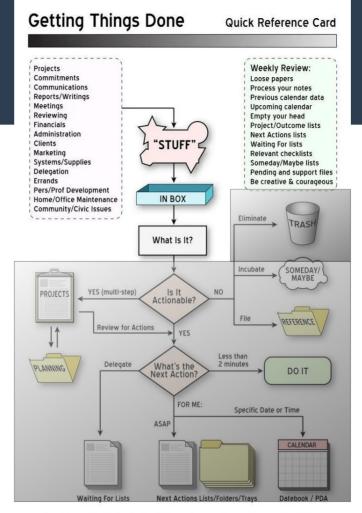

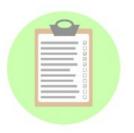

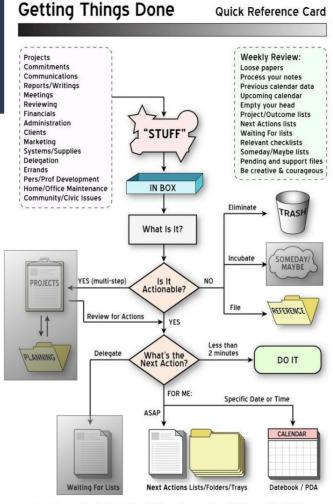

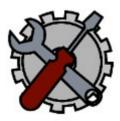

#### **Getting Things Done**

**Quick Reference Card** 

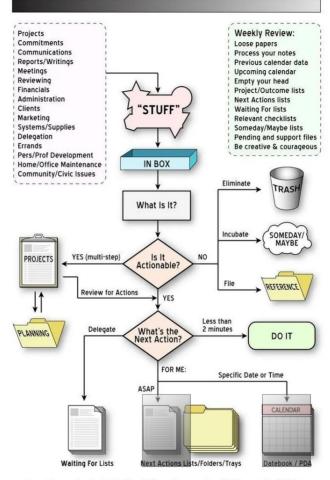

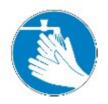

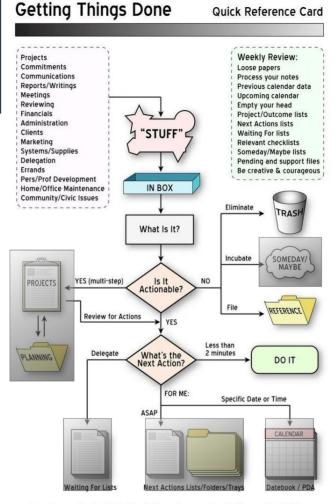

# The complete Organisation System Concept

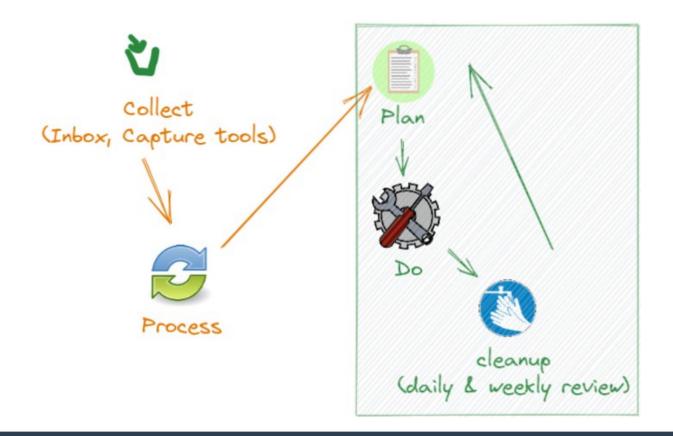

- 1) Collect: Capture ideas, tasks, and notes in a notebook so you don't forget them.
- 2) Process: Make quick decisions on things in your inbox; do not put them off.
- 3) Plan: Set MITs for each day.
- 4) <u>Do:</u> Do one task at a time, without distractions.
- 5) Simple Trusted System: Keep simple lists; check them daily.
- 6) Organize: Have a place for everything.
- 7) Review: Review your system and goals weekly.
- 8) Simplify: Reduce your goals and tasks to essentials.
- 9) Routine: Set and keep routines.
- 10 Find your passion: Seek work for which you're passionate.

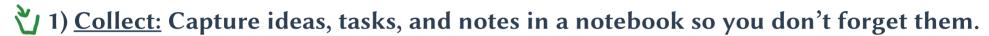

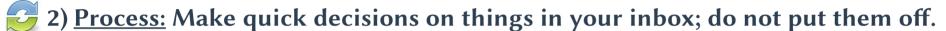

- 3) Plan: Set MITs for each day.
- 4) Do: Do one task at a time, without distractions.
- 5) Simple Trusted System: Keep simple lists; check them daily.
- 6) Organize: Have a place for everything.
- 7) Review: Review your system and goals weekly.
  - 8) Simplify: Reduce your goals and tasks to essentials.
  - 9) Routine: Set and keep routines.
  - 10Find your passion: Seek work for which you're passionate.

# The complete Organisation System Concept

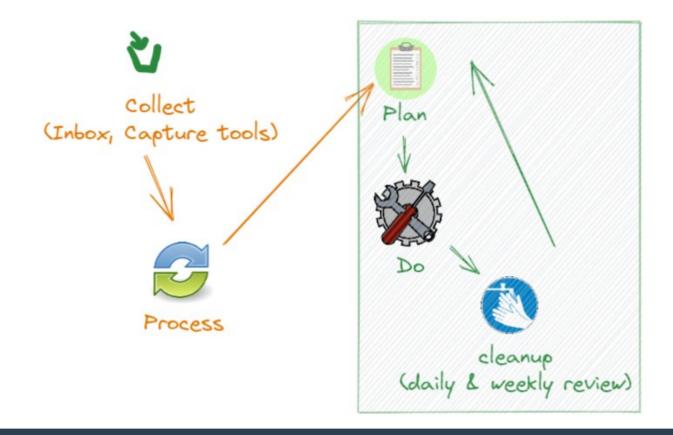

## ... Applied on <insert concept here>

- Bullet journal
- Kanban
- Scrum
- PDCA (Plan, Do, Check, Act)
- P.A.R.A-sorting of content (Projects, Areas (of responsibility), Resources, Archives)
- •

→ There is not a lot new stuff under the sun...

FAQ & additional tricks

# **Tips for Planning-phase**

- As often as needed (to not keep it in your head)
- As little as possible (to do "real" work instead of planning)

# **Tags**

- as few as possible...
- .. in a disjunct list of categories
- have a list of all your tags and their context

<u>Tags are doors and links are corridors</u> for your knowledgebuilding: You enter with tags, and once inside, you use links to get around

#### **Outlook-stuff**

#### "Inbox zero":

Your Inbox is your Inbox, just process what goes in.

#### If non-zero:

- overloaded and need to priorize (firefighting-mode)
- did not have your next processing-phase yet, or
- misuse inbox for something else than capturing

#### **Outlook-stuff**

#### **Quick-steps**

- Automation
- E.g. move mail to specific folders
- Available via right-click-contextmenu

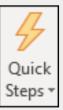

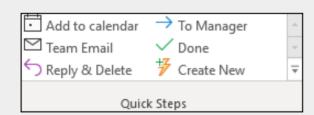

#### Image source:

 $https://support.microsoft.com/en-us/office/automate-common-or-repetitive-tasks-with-quick-steps-b184f89f-3738-456\\ 2-96de-c0244ea830f2$ 

#### **Building blocks (/"Textbausteine")**

Basically snippets.

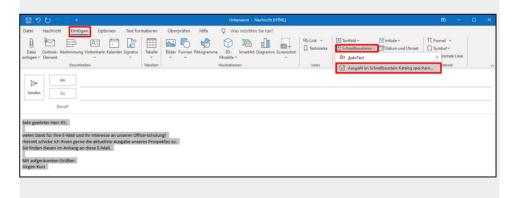

Image source: https://www.buero-kaizen.de/outlook-textbausteine/

#### OneNote-stuff

#### PRO:

- + can attach stuff
- + can sync tasks to outlook and set deadlines for specific days, (good for planning phase, doing-phase is then mostly in Outlook)
- + good integration within Microsoft-ecosystem, almost always available

#### CON:

- take care, if during cloud-sync connection is broken, you have to manually merge OneNotepages
- only hierarchical linking, no PKM
- no FOSS, M\$
- no plaintext-format, no scripting

#### **PKM-systems**

#### **Advantages**

- Plaintext
- No hierarchy needed
- Easy to use, endless extensibility
- FOSS (mostly)

!!! Learn a good system or concept, don't be blinded by fancy features or tools !!!

→ own talk / workshop, if interested

#### **PKM-systems**

#### Comparison

- Obsidian (.md, looks good, not completely FOSS)
- <u>Logseq</u>(.md / .org , FOSS, possible to work together with Obsidian or with Emacs-orgmode, looks good)
- <u>Emacs org-mode</u> (.org, literate programming, combines EVERYTHING, needs setup, customizable)
- Other suboptimal tools (cloud, no open format, vendor lock-in, etc): Notion, Roam, Evernote,...

!!! Learn a good system or concept, don't be blinded by fancy features or tools !!!

→ own talk / workshop, if interested

# Links

#### Links & further resources

- Karl voit (organization, tagging): https://karl-voit.at/2022/01/29/How-to-Use-Tags/
- emacs org-mode, YT by Rainer Koenig: https://www.youtube.com/watch?v=sQS06Qjnkcc&list=PLVtKhBrRV\_ZkPnBtt\_TD1Cs9PJlU0IIdE
- CCC-talk regarding Emacs: https://www.youtube.com/watch?v=EYnq8yFvZwM
- Good rst-tools: https://github.com/phragment/labnote & sitenote. (contact owner in case of questions, sometimes holds similar talks in community)
- Book "Getting Things Done" by David Allen: https://de.wikipedia.org/wiki/Getting\_Things\_Done
- Zen to Done:

https://archive.org/details/ZenToDoneTheUltimateSimpleProductivitySystemByLeoBabauta/page/n9/mode/2up?view=theaternooneTheUltimateSimpleProductivitySystemByLeoBabauta/page/n9/mode/2up?view=theaternooneTheaternooneTheaterno

- Obsidian, PKM, Zettelkasten: e.g. Bryan Jenks on YT: https://www.youtube.com/watch?v=Ewhfok91AdE&list=PL5fd4SsfvECy0zzf8Cyo20ZoipEt6YeL3

#### Questions & discussion of individual scenarios

Let's discuss YOUR questions and how this is done in the system(s)!

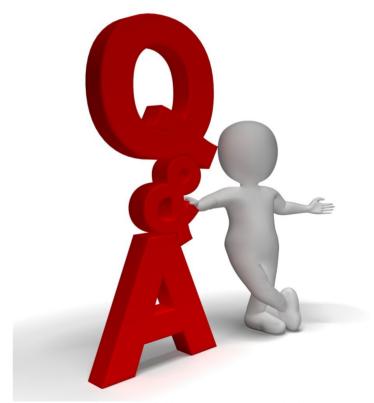

#### **Contact**

Mail: talks[at]maw42.de